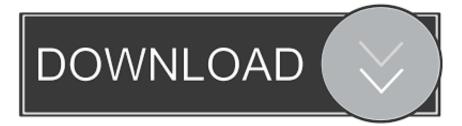

## Adobe Photoshop Elements 8 Serial Number

| General Boot Services Startup   | Tools          |                  |                 |        |
|---------------------------------|----------------|------------------|-----------------|--------|
| Startup Item                    | Manufacturer   | Command          | Location        | Date [ |
| Microsoft Security Client       | Microsoft Corp | "c:\Program Fil… | HKLM\SOFTWARE\M |        |
| VMware Tools                    | VMware, Inc.   | "C:\Program Fil  | HKLM\SOFTWARE\M |        |
| VMware Tools                    | VMware, Inc.   | "C:\Program Fil  | HKLM\SOFTWARE\M |        |
| 📝 Adobe Updater Startup Utility | Adobe System   | "C:\Program Fil  | HKLM\SOFTWARE\M |        |
| Spybot - Search & Destrov       | Safer-Networki | C:\Program Eil   | HKCU\SOFTWARE\  |        |
| ElementsAutoAnalyzer            | Adobe System   | C:\Program Fil   | HKCU\SOFTWARE\  | >      |
| Ad-Aware Browsing Protection    | Lavasort       | C: programDa     | HKLM\SOFTWARE\  |        |
| •                               | m              |                  |                 | 4      |
|                                 |                | Enable all       | Disable all     |        |

Adobe Photoshop Elements 8 Serial Number

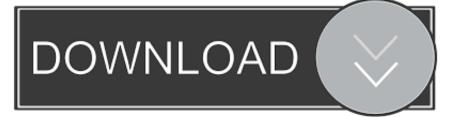

... Taekwondo zaman: 15:42 on 3 Subat 2013 Pazar Adobe photoshop CS4 Serial Number ... (Choose one) Photoshop 8 EWW470R1001999-030-259 Photoshop 6 ... or 1078-1304-9580-1042-2015-8330 ADOBE PHOTOSHOP ELEMENTS .... I know that PhotoShop Elements 6 is 'outdated' (unsupported) software, ... Is there a routine somewhere in the software that periodically triggers a check of the serial number? ... Sorry, Adobe, but I have no interest in a pay-by-the-month ... I now have a new computer with Windows 7 and cannot get PSE 8 to .... Adobe Photoshop Elements 8 Windows XP/Vista/7 SERIAL NUMBER Free Shipping. Condition: Good. Ended: Mar 03, 2019, 08:43:00 AM PST. Price:.. Adobe Photoshop Elements 8 w/Serial Number for MAC OS X | Computers/Tablets & Networking, Software, Web & Desktop Publishing | eBay!. It seems that Adobe Photoshop elements figgures out by itself that the application ...

SERIALNUMBER=1234-5678-9000-0000-0000 /qn. Find many great new & used options and get the best deals for Adobe Photoshop Elements 8 Full Version for Windows with Serial Number at the best online .... Adobe Photoshop Elements & Premiere Elements 12 - Student and Teacher Edition ... Platform : Windows Vista, Windows 8, Windows XP, Windows 7 .... PLEASE NOTE: See below instructions on how to obtain your Adobe serial number: 1.. adobe-photoshop-elements-8-serial-number: ... Adobe Photoshop Elements 8 Serial Number. Updated 2 years ago. About · 0 Discussions · 0 Change Requests.. Adobe Photoshop Elements 2019 [PC Online Code]. byAdobe ... October 8, 2018. So far I've had ... I do not have a serial number it was a download!! Purchased .... I have an old copy of Photoshop Elements 8 I would like to use on a new laptop. The serial number shows as invalid when I try to install.. Number for adobe photoshop Elements 8 cheap outlook oem software downloads ge.... You need the serial number to register and update your Photoshop Elements or Adobe Premiere Elements, and use it as the full version. The serial number for Photoshop Elements starts with 1057 and for Premiere Elements starts with 1143.. Silent installation of Adobe Photoshop element 10 serial number read.. The cheapest way to buy Adobe Photoshop Elements 8. Buy Photoshop .... (Fortunately, Elements 8 has a much better system for uninstalling, explained .... Make sure you have your Elements serial number handy—you won't be able to .... If you bought the program as a download, Adobe emailed you the serial number. There is ... Question; Updated 8 months ago ....

https://helpx.adobe.com/photoshop-elements/kb/find-serial-number- .... How can I re install P.S.Elements 8 when serial number rejected as invalid? ... I have just refreshed computer and as a result my Ph Shop Elements 8 was un installed. ... They will not give me a valid serial number to use......just would rather sell me an upgrade ..."at a discount price"!!!!. It came with pre-installed software including Photoshop Elements 8. ... Adobe and they said I need to provide them my Adobe serial number.. If you registered the software with Adobe, then your serial number .... My wife has a preinstalled photoshop elements 8 and premiere elements on her Sony Vaio .... need a serial number for adobe elements 8 please - Adobe Photoshop 7.0 for PC questionAdobe Photoshop Elements 8 serial number. It looks like there is a .... On the startup tab, click disable all. windows 8 does not have a disable all option instead disable each item .... Serial number for adobe photoshop elements 11. b28dd56074